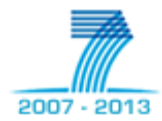

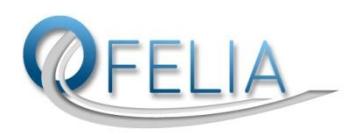

# OFELIA

# The EU FP7 Project

#### and

### The European OpenFlow Experimental Facility

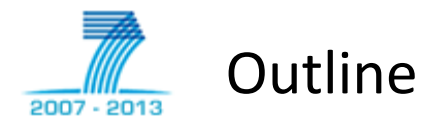

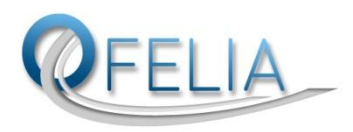

- OFELIA the EU FP7 project
- OFELIA the European OpenFlow experimental facility
- How to experiment on OFELIA

# • Control framework, architecture,

- Academic institutions
- Industry partners:
	- Deutsche Telekom, NEC, ADVA Optical
- Stanford university official partner

• Total budget 6.3M€, funding 4.45M€

+ 2 after the first Open Call

+ 6 after the second Open Call

- Nick McKeown, Guru Parulkar
- experience

10 OpenFlow-enabled islands at academic institutions

- 
- Barcelona (Spain)

• Bristol (UBristol)

Berlin (TUB)

• Zurich (ETH)

• Gent (IBBT)

- Rome, Catania(CNIT)
- Trento (Create-Net)
- Pisa (CNIT, 2 locations)
- Brazil (UFU)

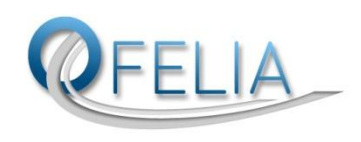

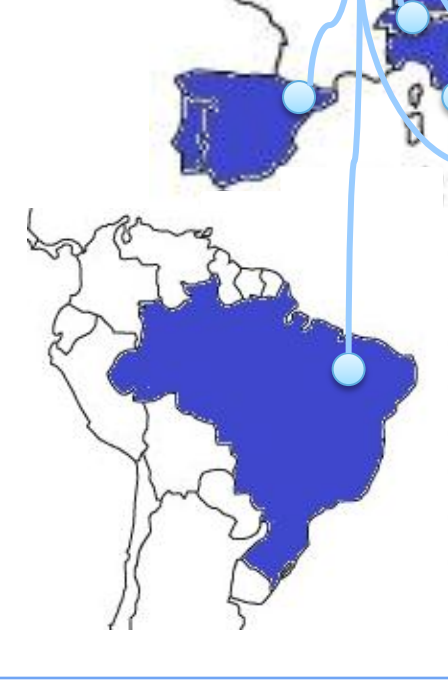

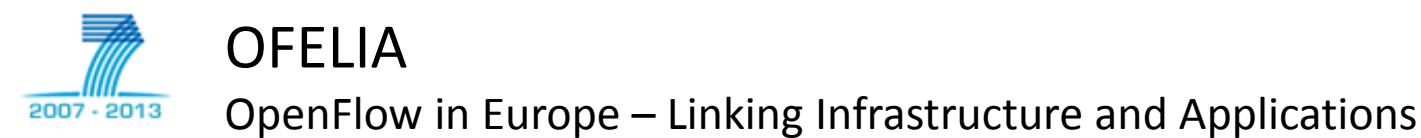

• EU FP7 project

• 10 partners

Duration: 3 years

• Started September 2010

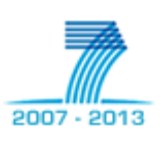

## Scientific challenges and objectives OFELIA builds the first OpenFlow switching testbed in Europe. Essential for Future Internet experimentation.

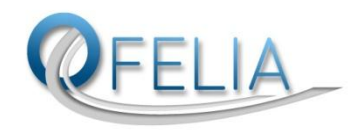

What is OpenFlow and why experimental facility?

Scientific challenges? Open issues?

Advances beyond state of the art. Priorities w.r.t. scientific challenges?

#### **Future Internet research needs large-scale flexible environments supporting virtualization, allowing new control and routing algorithms**

- Poor support for experiments in today's routers & switches
- Large OpenFlow testbeds in the US (GENI) & Japan

#### **OFELIA creates real-world experimental networking substrate**

- Allows flexible control down to individual flows
- Is protocol agnostic, programmable, scalable
- Allows deployment & test of new controllers & control apps

#### **Main objective is the creation of a research facility including**

- Virtualization: automatic creation of slices
- Multi-domain extensions of controllers (for federation of islands)
- Extension into optical and wireless technologies

#### **OF extensions needed for multi-layer, multi-domain experiments**

- Any domain or layer borders require flow processing; Interface between controller and processing plug-ins needs to be developed & tested
- Extend filter format description to generic labels (CarrierEther,IPv6, opt. circuits)
- non-IP experiments such as content-based addressing

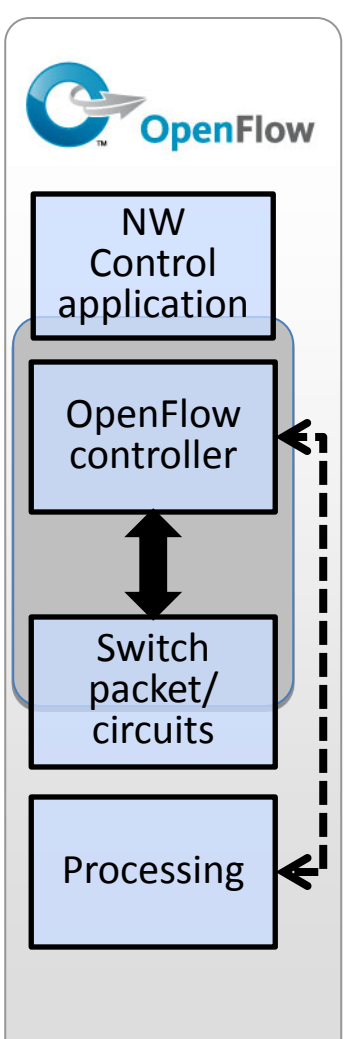

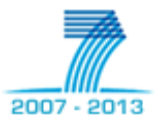

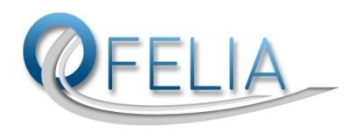

From isolated islands to centralized resource management.

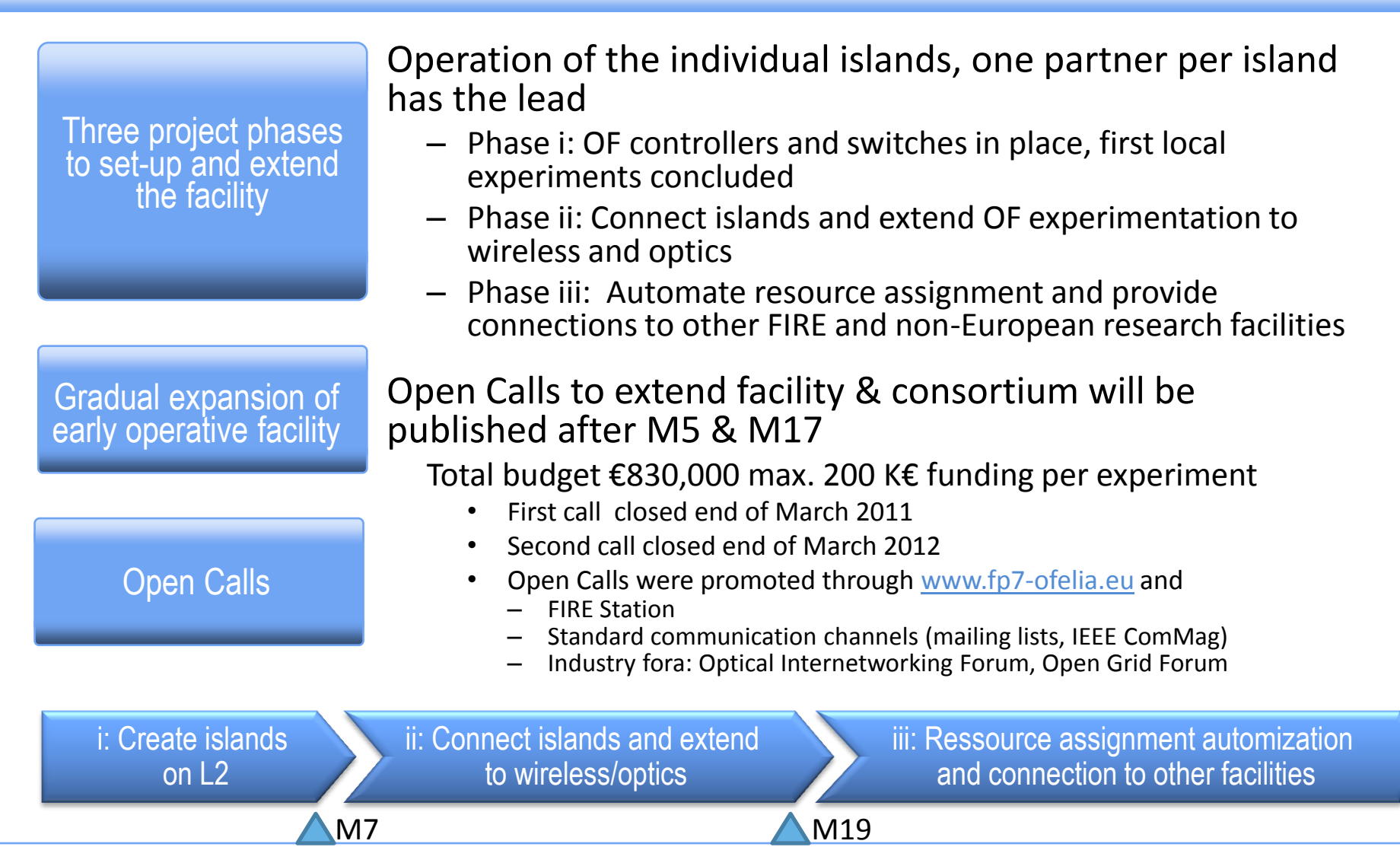

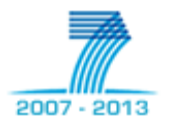

OFELIA Control Framework

#### General Architecture

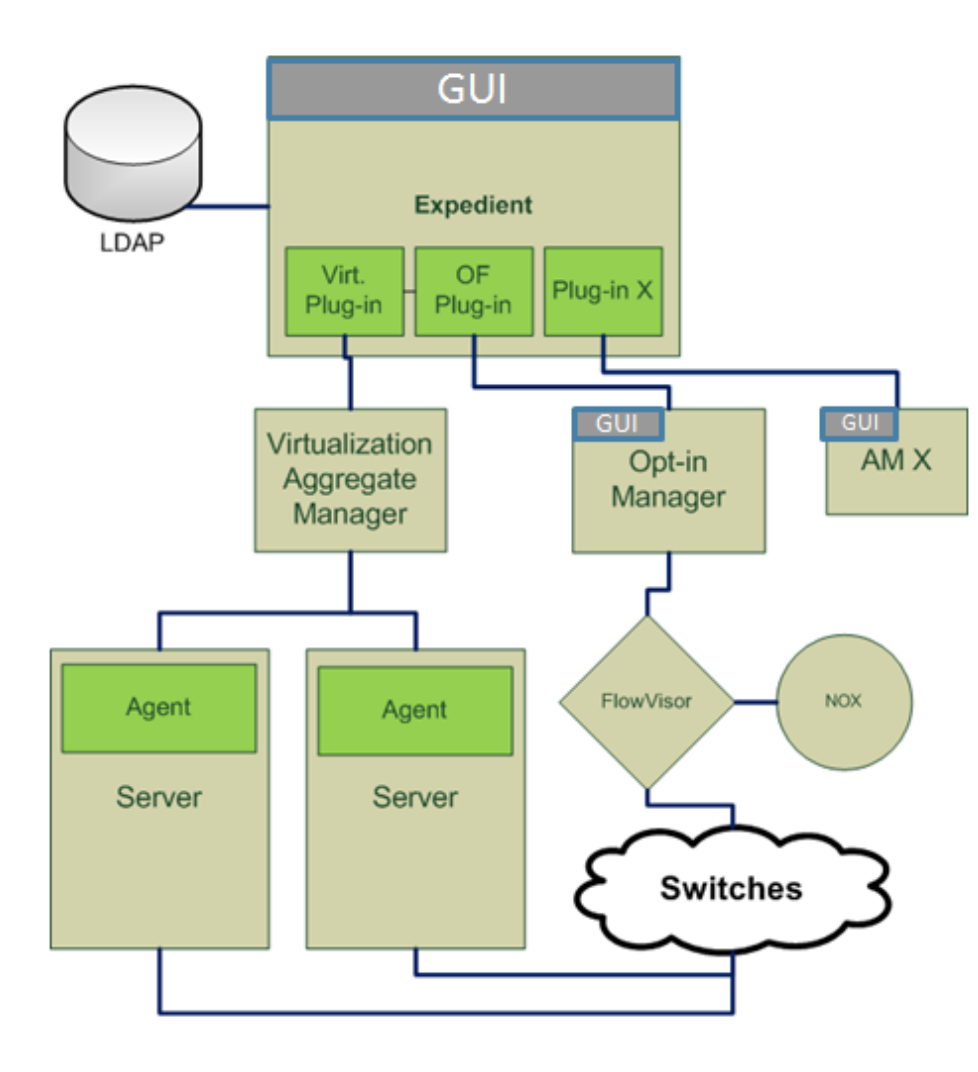

- Control Framework based on eGENI's *expedient*
	- SFA-based (SFA-inspired…)
	- *Expedient* is a web interface
	- VT Plug-in: Expedient's logic to communicate with VT AM.
	- OF Plug-in: Expedients's logic to communicate with Opt-in
- VT AM: Manage Virt. Servers
- Opt-in: Manage OpenFlow resources
- Agent: controls virtualization servers

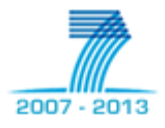

# Island equipment – for external experimenters

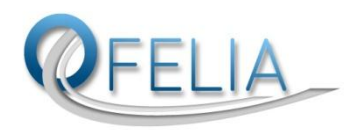

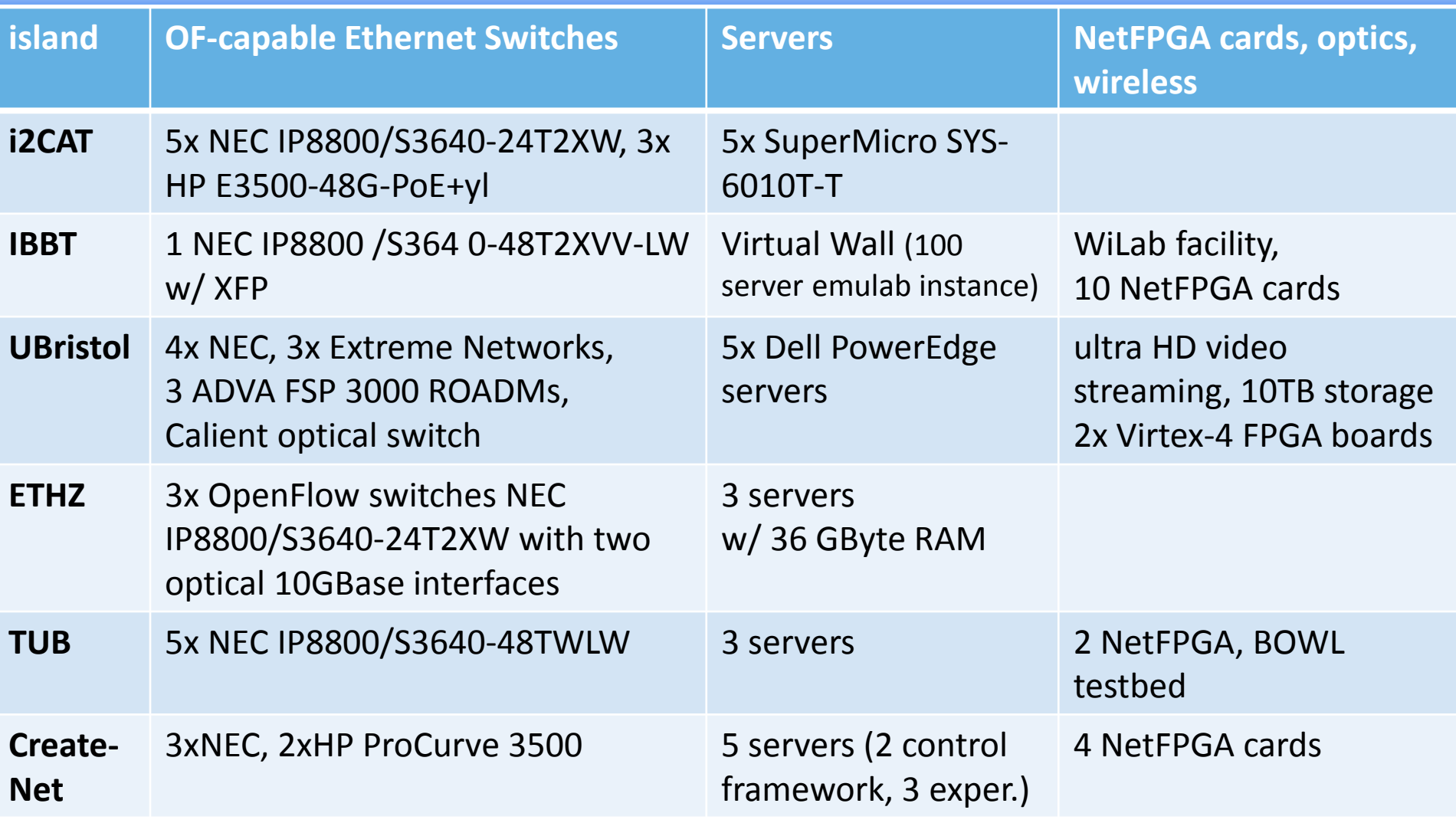

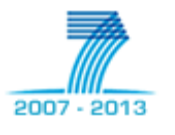

## Example Island: OFELIA-TUB-Island

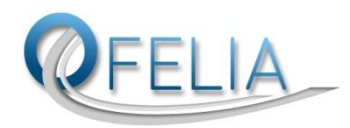

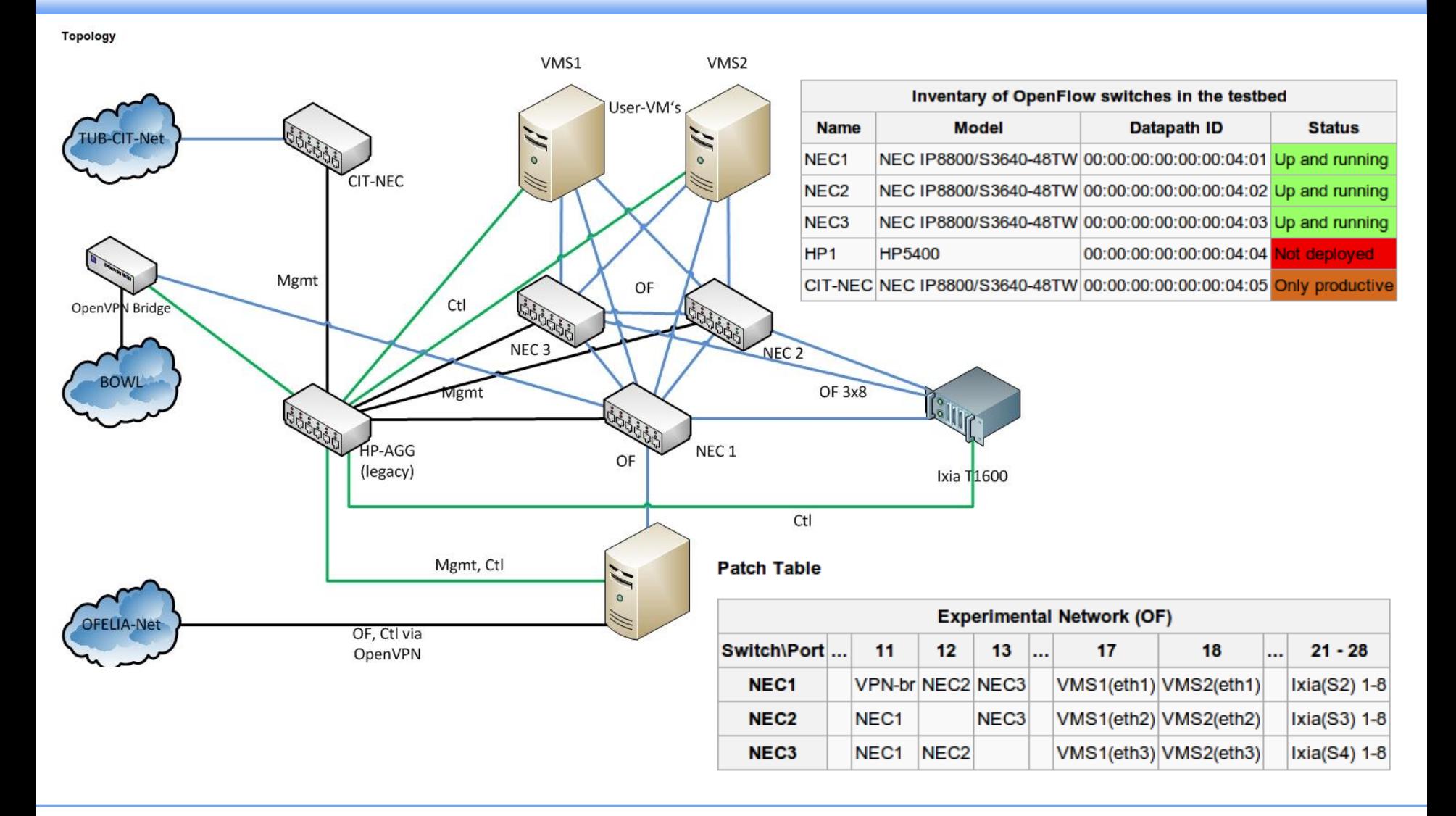

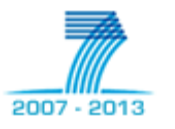

Example Experiment: Virtual Topologies Creation

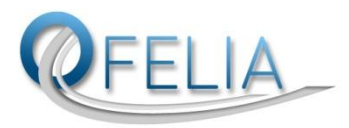

**ADVisor's Virtual Topologies** 

- AdVisor: extension to FlowVisor, introduces topology virtualisation layer
- Developed by Create-Net, Trento
- Integrated into OFELIA Control Framework in phase 2

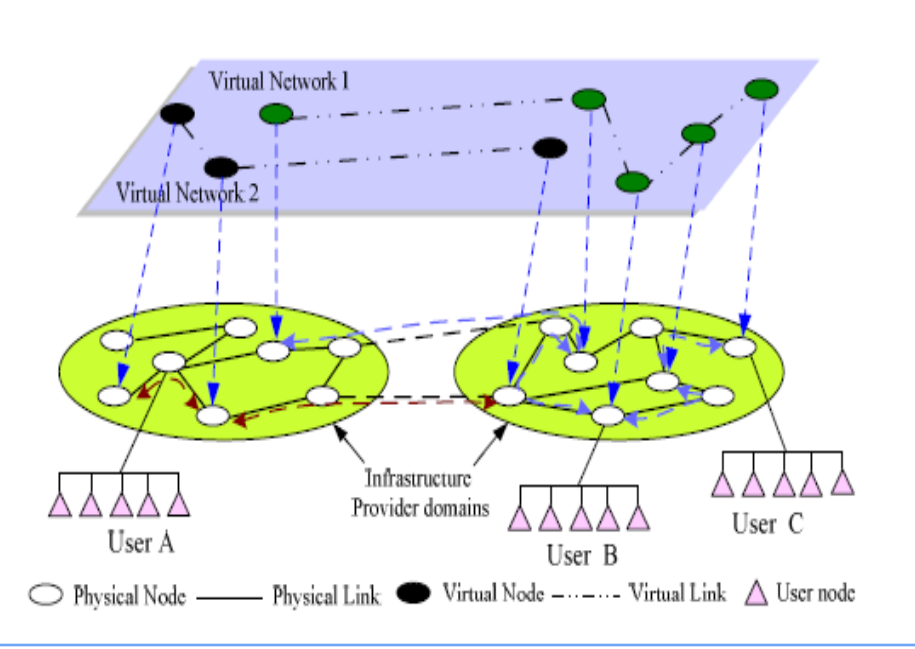

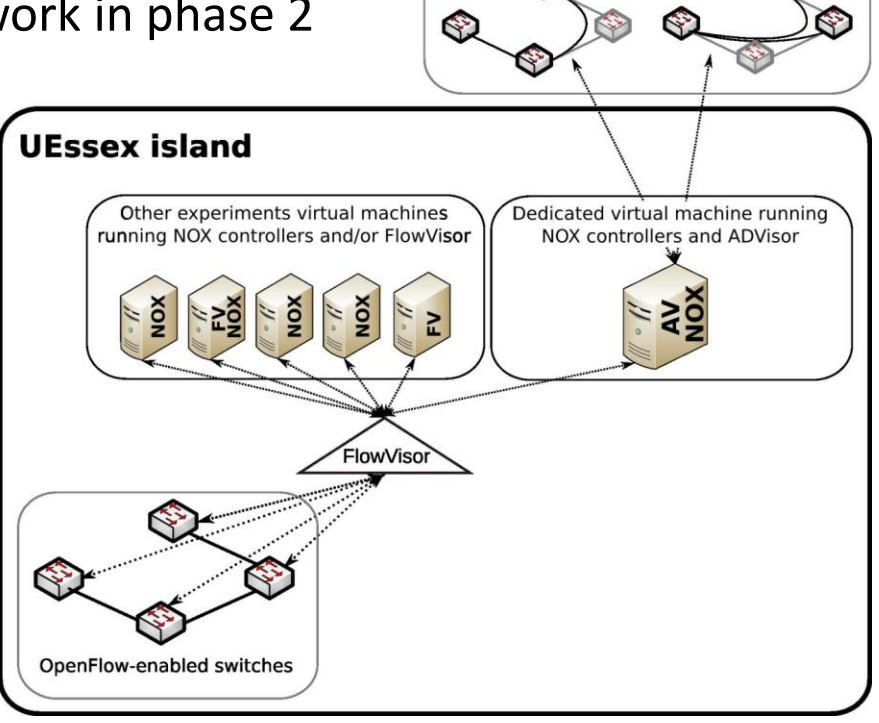

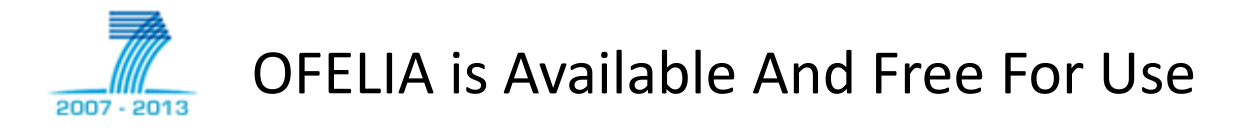

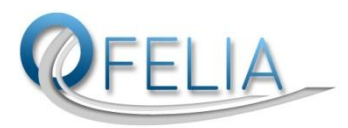

Facility is publicly available for experiments

Feedback is very much appreciated

- The OFELIA facility is open as a best-effort service
	- Any user accepting the usage policy is welcome
	- Connection to the facility through OpenVPN via the central hub at IBBT in Ghent
	- Through a graphical user interface, a user can create and run experiments
- An experiment/slice consists of
	- A number of end points (Xen-based virtual machines, currently)
	- OpenFlow access to a set of switches that connect the end points
		- The user's OpenFlow controller can be deployed on one of the VMs
	- Links between end points and switch ports
		- Best effort (shared), mostly
		- Dedicated capacity will be available at least on some lines
- Instructions, Wiki, Videos, Open Calls, press releases, contact

[http://fp7-ofelia.eu](http://fp7-ofelia.eu/)

The control framework software is free Build your own OFELIA islands, connect over to us, develop further

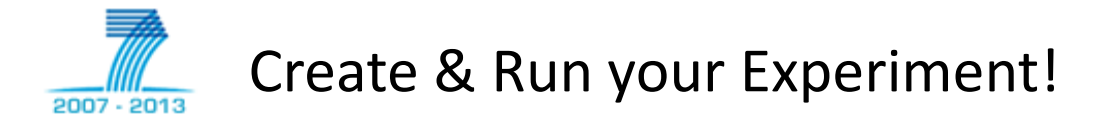

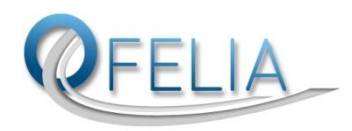

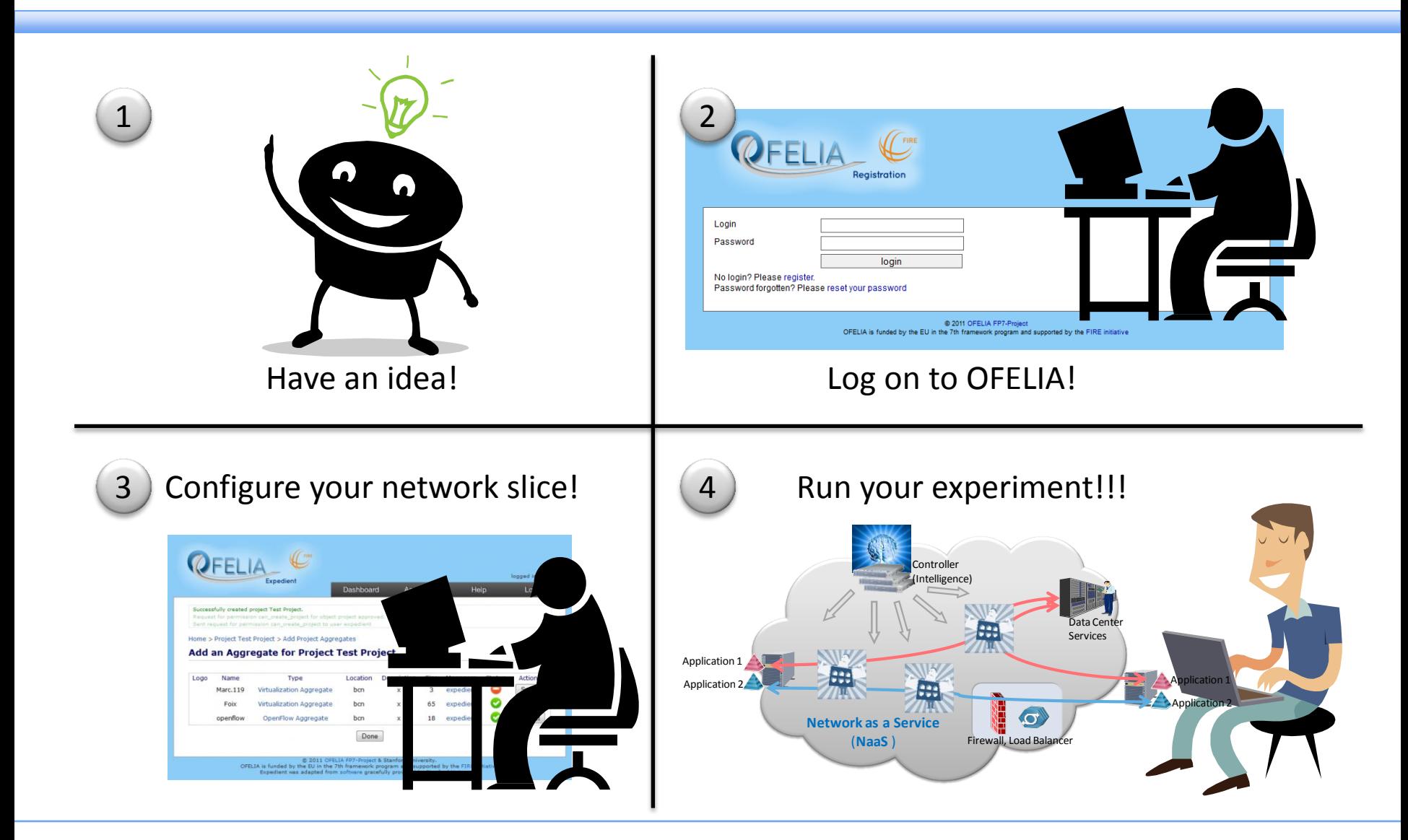

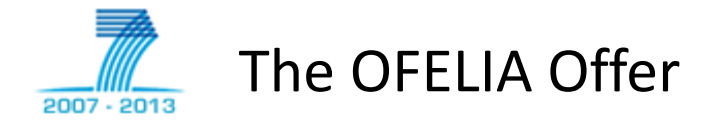

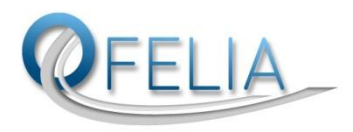

- Use the facility and provide feedback
	- Be gentle, this facility is a free offer to be used by researchers all over the world, accept our usage policy (similar to PlanetLab)
	- After you have gain hands-on experience with our facility, we would appreciate you filling out the questionnaire: <https://www.surveymonkey.com/s/3KRW8FM>
- The control framework software is free
	- Build your own OFELIA islands, connect over to us, develop further
- Instructions, Wiki, Videos, Open Calls, press releases, contact

[http://fp7-ofelia.eu](http://fp7-ofelia.eu/)